# نامأ زاهج ىلع تالجسل ني تاريخ تامان فيكو Cisco نم (ESA (ينورتكلإلا ديربلا ؟اهيلإ لوصولا يننكمي  $\overline{\phantom{0}}$

ادانتسا لجس كارتشا لكل ليلد ءاشنإب Cisco نم (ESA (ينورتكلإلا ديربلا نامأ زاهج موقي .لجسلا كارتشا مسا ىلإ

#### ESA لجس فلم قيسنت

،كلبق نم ددحملا لجسلا فالم مسا نم ليلدلا يف لجسلا فالمل يلعفال مسالا نوكتي .دحاولا فرحلا ةلاح زمرو ،لجسلا فلم ءدب دنع ينمزلا عباطلاو

/LogSubscriptionName/LogFilename.@timestamp.statuscode

:logConfig رمألا ربع LogSubscriptionNames ةيؤر نكمي

esa.example.com> logconfig

#### Currently configured logs:

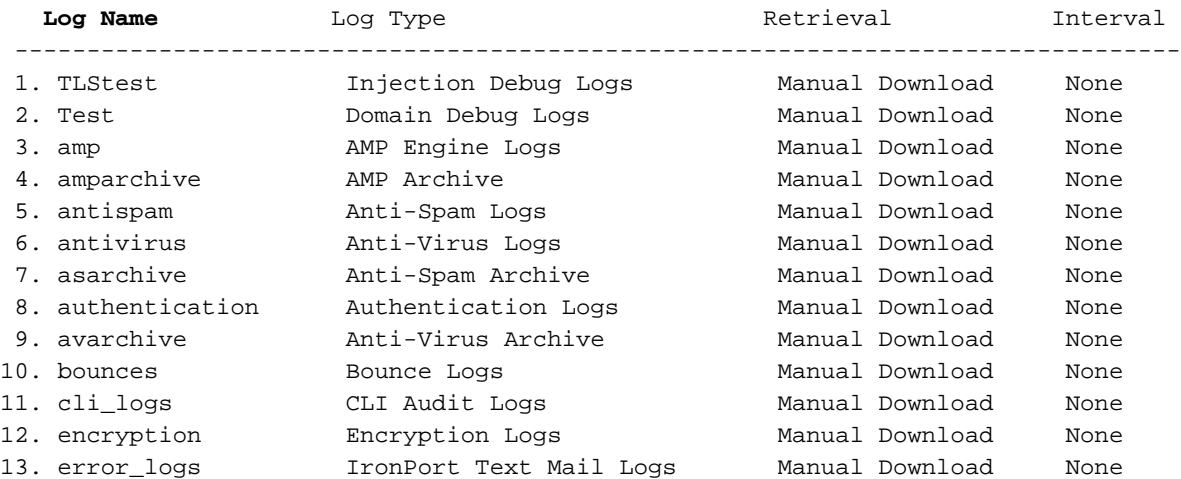

#### لجسلل ةيفاضإ FiLe تاقحلم

(ظفحلا ىلع لدي) s. وأ (يلاحلا ىلع لدي) c. لثم فـلم دادتما ةلاحلا زومر رهظت دق

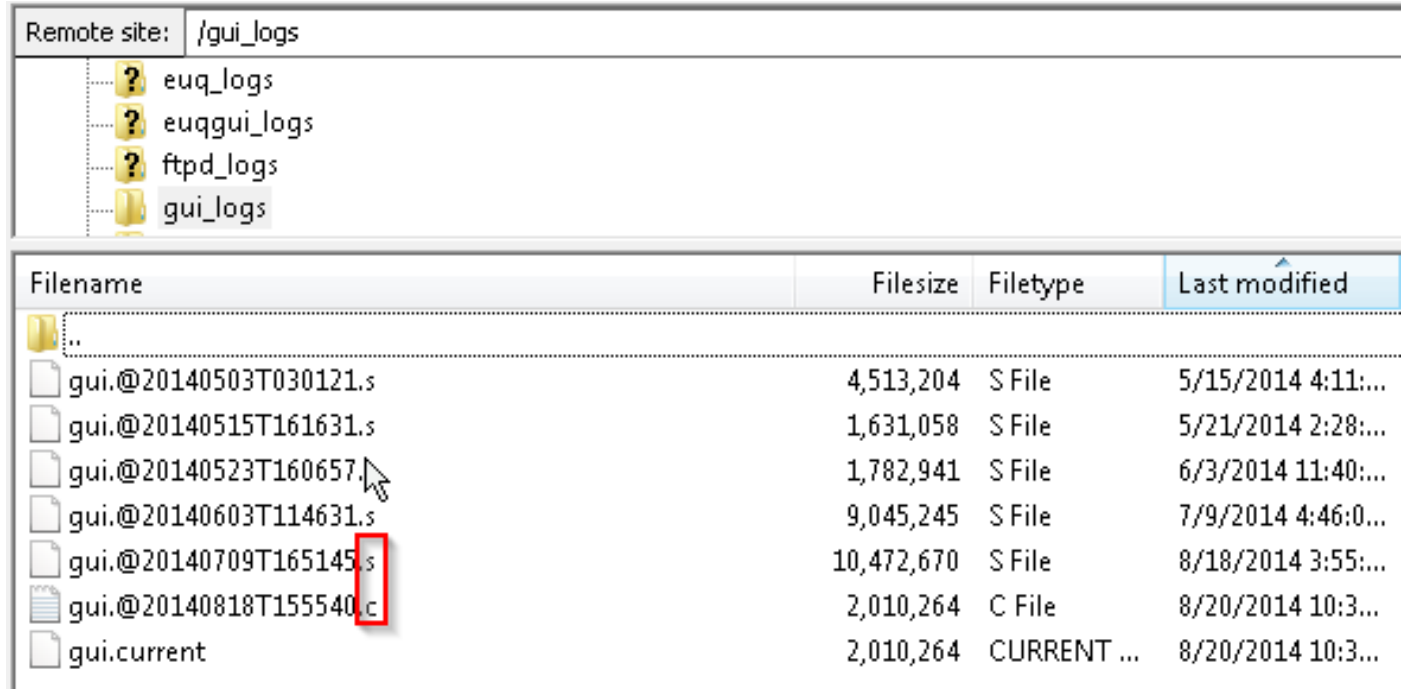

# ؟تالجسلا ىلإ لوصولا يننكمي فيك

صاخلا ESA لخاد اهنيزخت متي يتلا كتالجس دادرتسال ناتقيرط كانه ،يضارتفا لكشب .SCP وأ FTP :كب

اهمدختست امك لجسلا ةداعتسال لوخدلا ليجست دامتعا تانايب سفن مدختست نأ بجي .ةرادإلل ESA ىلع ةقداصملل

#### FTP بسح لوصولا تالجس

# رماوألا رطس :FTP

ftp hostname.example.com cd /LogNameDirectory get

#### (GUI (ةيموسرلا مدختسملا ةهجاو ليمع :FTP لوكوتورب

ي حمل ازامجل ا ي لإ ESA نم "ت ال فإل او بحسل ا" ل <u>[Filizilla](https://filezilla-project.org/download.php?type=client)</u> لثم GUI FTP ليمع مادخت سإ نكمي .كيدل

# بيولا حفصتم :FTP مادختسإ

(FTP) ةعرسلI قئاف لIسرإلI جمانرب ةطساوب موعدم بيو ضرعتسم يI مادختسإ نكمي امك لثم Mozilla Firefox وأ Google Chrome وأ Microsoft Internet Explorer.

# SCP ربع رخآ ماظن ىلإ تالجسلا خسن

# :SCP مادختسإ

scp [admin@mail3.example.com:/LogNameDirectory/LogFilename](mailto:admin@mail3.example.com:/LogNameDirectory/LogFilename)

مادختساب كيدل ESA ىلع (SCP وأ FTP) ةبسانملا ةمدخلا نيكمت نم دكأتال ىجري **:ةظحالم** .رماوألا رطس ةهجاو يف interfaceConfig رمألا

ةمجرتلا هذه لوح

ةي الآلال تاين تان تان تان ان الماساب دنت الأمانية عام الثانية التالية تم ملابات أولان أعيمته من معت $\cup$  معدد عامل من من ميدة تاريما $\cup$ والم ميدين في عيمرية أن على مي امك ققيقا الأفال المعان المعالم في الأقال في الأفاق التي توكير المالم الما Cisco يلخت .فرتحم مجرتم اهمدقي يتلا ةيفارتحالا ةمجرتلا عم لاحلا وه ىل| اًمئاد عوجرلاب يصوُتو تامجرتلl مذه ققد نع امتيلوئسم Systems ارامستناه انالانهاني إنهاني للسابلة طربة متوقيا.